AutoCAD Crack Free Download X64 [April-2022]

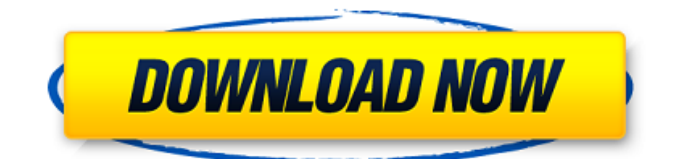

### **AutoCAD Crack + Free PC/Windows**

AutoCAD Download With Full Crack is used by architects, civil engineers, mechanical engineers, mechanical drafters, land surveyors, interior designers, landscape architects, construction and construction managers, and so on. AutoCAD For Windows 10 Crack can be used for a variety of purposes, including drafting, creating 2D and 3D models, such as 2D, 3D, and VRML models, visualizing and analyzing construction drawings, and wire framing for electrical, plumbing, and other services. AutoCAD Cracked Accounts is the leader in the field of engineering and architectural drafting and is considered one of the world's most popular and widely used software applications. It is used in numerous types of industries, such as architecture, manufacturing, engineering, construction, and healthcare. What is AutoCAD Torrent Download? AutoCAD is a computer-aided design (CAD) and drafting program. It enables users to create complex 2D and 3D models by assembling pieces of paper or plastic. If you have a drawing from your previous project, you can simply import it into AutoCAD. If you are new to AutoCAD, you can start by creating an initial drawing and then add other drawings into it as needed. Once you finish, you can save your drawings to the hard drive, CD-ROM, or floppy disk, or email your drawings. AutoCAD is used to develop and design mechanical and architectural systems. Architects and other professionals use it for creating 2D and 3D models to visualize their designs. Engineers use it to create and modify drawings of mechanical, architectural, and industrial systems. AutoCAD is a desktop-based application that runs on a personal computer. It is available as a standard Windows program and as an iPhone/iPad app. The mobile version can be used to edit drawings that have been saved to the phone's internal memory. AutoCAD download and price What are the requirements to download AutoCAD? Autodesk® AutoCAD® 2018 is available for free download on desktop computers that support Windows 7, 8, 8.1, or 10. In the United States, AutoCAD is available in two editions: AutoCAD LT and AutoCAD Standard. Both of them are available in different versions for home users, students, and professional users. Autodesk® AutoCAD® 2018 student edition allows users to try AutoCAD for free. It is a web-based application that is available for free download

#### **AutoCAD Crack**

The official website is See also CAD software References External links Autodesk AutoCAD Cracked Accounts Website AutoCAD Crack Keygen Category:Computer-aided design software Category:CAD file formats Category:Computer-aided design software for Windows Category:CAD software for Linux Clojure REPL: How it was done - brayon ====== Nycto I'm curious how the author's detailed explanation of the REPL worked with his weird setup, where he was running the script in their computer and served up the output to the web. I had always assumed that the repl and the script were running in parallel. This makes more sense, but it's still interesting how he was able to completely hide the repl inside the user's browser.  $\sim$  brayon This was pretty much my setup for the last 8 or so years. At least since when I was working on Joy (www.joy.clojure.org). I'm now working on a production Clojure script (also written in Clojure) hosted on Heroku. This has made things pretty different though. Q: Remove row from a JTable I have a simple JTable, which gets populated using a DefaultTableModel. In the model, there's a column with an image. On button click, a dialog appears, and user can upload an image and replace the currently displayed one. Is there a way to remove the row, so that the image gets deleted? I'm using Netbeans. A: If your DefaultTableModel has a reference to the object that is being displayed, then you can remove it from that reference and the model will discard the entry. The example below is for a model with a String and a String. In this case, you would remove the String that represents the image from the model and it will be removed from the table. import java.awt.BorderLayout; import java.awt.event.ActionEvent; import java.awt.event.ActionListener; import java.util.HashMap; import java.util.Map; import java a1d647c40b

## **AutoCAD Crack (LifeTime) Activation Code (Latest)**

For activation proceed to and click 'Actions' and select 'Activate' from the submenu. On the activation screen will be displayed the license key. If the key is not displayed, then re-install the Autodesk Autocad. V. Click on the 'License Key' to install the software. VI. Proceed to the 'Help/About' screen to view the license key and the software version. VII. Return back to the main 'Autodesk AutoCAD 2009' or '2010' version on your Windows XP, Vista, 7 or 8. This license key will allow you to install a have already installed Autodesk AutoCAD previously you may use the same key to install the software again but on different number of computers and/or different editions. The license key is valid for a period of one year, starting from the date of first installation of the software. P.S.S: The License Key is valid for new installations only. If you have already installed Autodesk AutoCAD previously you may use the same key to install the software again but on different number of computers and/or different editions. The License Key is valid for a period of one year, starting from the date of first installation of the software. \* 

\*\* How to use the activation key Install Autodesk Autocad and activate it. For activation proceed to and click 'Actions' and select 'Activate' from the submenu. On the activation screen will be displayed the license key. If the key is not displayed, then reinstall the Autodesk Autocad. V. Click on the 'License Key' to install the software. VI. Proceed to the 'Help/About' screen to view the license key and the software version. VII. Return back to the main screen, and click 'Exit' on the top-right corner of the screen

#### **What's New In AutoCAD?**

A new color pallette palette allows you to quickly and easily preview a number of different colors at once. Surface style support: Included with AutoCAD LT 2020, surface styles are now fully supported, providing unparalleled flexibility to create custom shapes that match the material of any surface. (video: 0:56 min.) Drafting plugins: AutoCAD LT 2020 is the first release to include the official AutoCAD Add-In (AIA) from Architecture, Surveying, and Landscape, also known as AGLAN. (video: 1:26 min.) Revit 2020 for AutoCAD: In addition to new releases of AutoCAD and AutoCAD LT, we have new releases of Autodesk Revit, Revit Architecture, Revit MEP, Revit Landscape, Revit Utilities, Revit Views, and Revit MEP Tools. We have increased our Revit 2020 1.0 release to 1.0.1.1. This release includes many bug fixes and improvements. (video: 1:53 min.) Mastering ProjectManager 2019: ProjectManager 2019 is the latest release of ProjectManager, allowing you to author and organize your work in a similar way that you do in SketchUp. (video: 1:24 min.) Mastering Caddie 2017: Mastering Caddie 2017 helps you learn to navigate your models, create clean and realistic renders, and communicate your work with others. (video: 1:09 min.) Mastering Photoshop 2019: Mastering Photoshop 2019 is an introduction to the software's features, tools, and workflow. It includes a detailed walk-through of the features and tools that make up Photoshop, a tour of the workspace, and an introduction to the Photoshop workflow, from pre-production to final export. (video: 2:19 min.) Mastering Autodesk Smoke 2017: Mastering Autodesk Smoke 2017 gives you an introduction to the application's workflow, tools, and features. (video: 0:56 min.) Mastering SketchBook Pro 2017: Mastering SketchBook Pro 2017 gives you a complete introduction to SketchBook Pro 2017, including a tour of the workspace, tips for working with layers, and instructions on how to import your own art. (

# **System Requirements:**

OS: Windows XP, Vista or Windows 7 Memory: 512MB RAM Disk Space: 2GB Graphics Card: 256 MB or greater is needed Sound Card: DirectX 9.0 compliant sound card with hardware acceleration Input Devices: Keyboard and Mouse License: Creo su un live-CD Languages: English Please note that after registration you are using information gathered only to Creo Su. Your personal data is not disclosed to any third party.[Anaesthesia with controlled

Related links: